### free Photoshop 3d PSD image

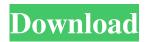

## Free Download Photoshop 3d Objects Crack+ [Latest 2022]

It is important to be aware of what Photoshop is — and is not — capable of. If you don't understand the limitations of Photoshop you will eventually run into a problem when you begin to use it. How to Use Photoshop Photoshop requires a lot of skill and experience. Generally, only advanced users should use Photoshop for their fine arts projects. If you are new to Photoshop, you can use some of its simple features to create digital effects for your own photos. If you decide to use the more advanced features of Photoshop, good luck. It's a powerful and very difficult program to master. And it requires lots of practice, time, and patience. Use Photoshop for a few simple tasks, such as resizing or creating a thumbnail for an image. If you're a beginner and you don't need the advanced functions, Photoshop is well worth considering. If you're already proficient in image editing, you may be better served by another program. Photoshop's interface is a pain to learn. Because it's so easy to make spelling and grammar errors in text, people often make the same error when they enter text into Photoshop. As a result, one can spend hours correcting one's mistakes, causing everything to be redone. You must start with Photoshop's training programs, which are slow to learn and are very confusing. It's best to stick with the basic features of Photoshop until you get a better handle on it. Many, many hours of reading and listening to a DVD training set will be required to get a good understanding of the program. Follow these steps to get started with Photoshop. 1. Download the latest Photoshop from www.adobe.com/us/photoshop/. 2. Install the program on your computer. The total download size is about seven gigabytes (GB). You may have to use the basic installation disc if you don't already have a copy of Photoshop on your computer. 3. The first time you open Photoshop, you will be shown the Photoshop Introduction screen. This screen gives you a quick tour of the program. 4. Click the Begin Help button on the left to get started. You'll have a look at the basics of Photoshop. The next time you open the program, you'll see a Welcome Screen, as shown in Figure 4-3. This screen will give you a quick overview of the program's features. 5. You can control the program with your mouse. Use the mouse to

#### Free Download Photoshop 3d Objects Crack With Product Key Download X64

Adobe Photoshop Elements has been around for a long time. It was released in 2009. Due to its relative simplicity in comparison to its big brother Photoshop, it is easy to use and has a user-friendly interface. Because it is a part of Adobe Creative Suite, it means it will have new features as time goes by and it is relatively stable. Adobe Photoshop Elements 2019 also has a cloud storage feature built into it that takes up pretty much the same amount of space as a piece of paper. So, you can both take photos and keep your work. As digital cameras become cheaper and more ubiquitous, this is a great feature and is a big bonus for most of us. How to install Adobe Photoshop Elements on Windows Adobe Photoshop Elements has a free version, so you don't need to pay any money for it. The following instructions will allow you to download, install and use Photoshop Elements 2019 free of charge. 1) Right-click on the desktop and click 'New'. 2) On the next window, click 'Folder' and create a new one. 3) Find the folder by typing in 'Windows (x86)' on the search bar and press enter. 4) Right click on the folder you just created and click 'Move'. 5) Go back to the main screen and click on the icon you want to open. 6) Double click on the icon you just downloaded and place it on the desktop. 7) Now, right-click on the icon, again, and click 'Run As Administrator'. 8) In the new window, type 'elements.exe' and press enter. 9) Right-click on the icon and click 'Open'. 10) Install the software by following the onscreen instructions. 11) You will be asked if you want to 'keep' your documents in the cloud. 12) Click on 'Yes'. 13) When the process is completed, you will find the files you saved on your desktop. Now that you have got a digital camera, you can make yourself some money and create a portfolio. How to install Adobe Photoshop Elements on Mac Adobe Photoshop

Elements is a program that is available on both Mac and Windows. If you 05a79cecff

# Free Download Photoshop 3d Objects Crack+ [Win/Mac]

The present invention relates to a method of etching a brittle material such as a semiconductor substrate or a hard disk, and more particularly to a method of polishing a surface of a substrate material, in which a brittle material such as a semiconductor substrate or a hard disk is etched, with a use of a polishing apparatus. As disclosed in U.S. Pat. No. 5,928,244, JP-A-5-309106, and JP-A-8-58025, the following technique has been proposed. A substrate material such as a semiconductor wafer or a glass plate is mounted on a rotating carrier and rotated. A polishing pad is pressed against the substrate material through an abrasive member and rotated relative to the substrate material. Concurrently, abrasive liquid is supplied onto the surface of the rotating polishing pad, thereby polishing the substrate material. In the case where an abrasive member, a polish pad, a holding member, and a drive mechanism are integrally attached to a head, it is necessary that the surface of the substrate material be polished down to a predetermined thickness within a short time and the substrate material is prevented from being damaged. Also, it is desirable to press an abrasive member against a substrate material firmly. However, the abrasive member is pressed against the substrate material through the entire surface of the abrasive member, so that a desired surface roughness cannot be obtained by a conventional method. That is, if the entire surface of the abrasive member is pressed against the substrate material, a problem will arise that a desired planarity cannot be obtained. Also, an uneven portion will remain on the surface of the substrate material due to the pressing force. It is an object of the present invention to provide a technique for uniformly pressing an abrasive member against a substrate material, while preventing the substrate material from being damaged, and for finishing the substrate material to a desirable level of planarity. To achieve the above object, according to one aspect of the present invention, there is provided a method of polishing a surface of a brittle material, comprising the steps of: rotating a brittle material such as a semiconductor wafer or a hard disk for polishing; pressing a portion of the rotating brittle material at a predetermined pressure against a rotating rotary pad; supplying abrasive liquid against a portion of a surface of the rotary pad pressed against the rotating brittle material to thereby etch the portion of the rotating brittle material and to polish a

#### What's New in the?

This story was updated at 1:38 p.m. BERLIN - Chancellor Angela Merkel was hit with a soft drink as she visited a Berlin hospital to see patients Tuesday. Merkel was treated for minor injuries to her face and hand after a beverage was tossed from a crowd during a protest against the building of a new library in Berlin. "It was intended to inflict bodily harm, but it was largely a soft drink," Berlin police spokesman Reinhard Beck said. Merkel was uninjured and walked away unassisted. No arrests were made. An 18-year-old protester who threw the drink at Merkel said he was drunk, but did not have a license. No alcohol was found at the scene, he said. The protester said he had been upset about the project that involves tearing down an old library building. Police said about 1,000 people gathered outside the library, which was eventually built on the site. Merkel was unharmed despite being hit by a large cup of soft drink. (Oriana Bruno/Bloomberg)Service-oriented architectures allow consumers to access a network of services. When a service is invoked, a request may be sent to the service. The request may include information used to identify the client and the name of the service to be invoked. The service may respond with a response, including information that identifies the service and the requested information. The responses may be stored in a database. When there are multiple consumers of the same service, the responses must be stored by associating the responses with the identities of the consuming clients. When the same service is invoked by different consumers, the responses must be associated with a common identifier.Q: Is the 8 bit address bus missing any address bits in this microcontroller? I'm looking at a Microchip PIC16F688. On page 10 they say the chip has a 64-bit address space. But on page 16, it says the 8-bit address bus lacks any address bits. Is the last bit for a special purpose? Or is there some other explanation? Note: I know the address bus is needed to access memory, I'm asking if it has any address bits or not. A: No there are all 8 address bits in the CPU register, you simply can not see them as it's in the register bank. Note: I'm asking if it has any address bits or not. That's

# System Requirements For Free Download Photoshop 3d Objects:

Windows: 10/8/7/Vista 32-bit/64-bit Mac: OS X 10.5/6.8/7.6/8.5/9.3/10.4/X Free to play Tear it up! Dodge, jump, duck and blast your way through a world of destruction as Ratchet and Clank<sup>TM</sup>. Compatible with Xbox One<sup>TM</sup>, PlayStation®4, PlayStation®Vita, Windows® 8.1 and Windows 10.

https://radialamoladora.com/wp-content/uploads/2022/07/Photoshop 701 Official Edition.pdf

https://www.indiecongdr.it/wp-content/uploads/2022/07/photoshop\_software\_download\_app.pdf

https://www.madrassah.mu/blog/index.php?entryid=4984

https://rivkathoen8864cmg.wixsite.com/thernwhesuhed/post/rock-on-neon-free-neon-fonts

https://www.urban-texture.it/wp-content/uploads/brydcar.pdf

https://fatburnertech.com/adobe-photoshop-cs2-crack-free-download/

https://inmobiliaria-soluciones-juridicas.com/2022/07/free-trial-of-the-cs4-contact-sheet-for-photoshop-cs4

https://poliestudios.org/campus2022/blog/index.php?entryid=2075

https://theborejan.com/20-best-photoshopping-tools-for-editing-images-online/

https://it-labx.ru/wp-content/uploads/2022/07/rennfeod.pdf

https://amazeme.pl/wp-content/uploads/2022/07/free old photoshop download-2.pdf

https://l1.intimlobnja.ru/photoshop-cc-2018-office-2009-r2/

https://clothos.org/advert/download-adobe-photoshop-cs6/

https://lasdocas.cl/awesome-smoke-over-300-free-brushes/

https://ezellohub.com/adobe-photoshop-cc-torrent-2020/

https://slitetitle.com/tutorial-best-of-adobe-photoshop-cs5/

 $\underline{https://prestigemarketingpartners.com/wp\text{-}content/uploads/2022/07/adobe\ photoshop\ windows\ 8\ 64\ bit\ free\ download.pdf}$ 

https://www.arunachalreflector.com/2022/07/01/get-adobe-cs6-for-free/

 $\underline{https://socialagora.xyz/upload/files/2022/07/GHAhFjNSjva3iSCUovf2\_01\_5056bc75d1ef03102f21b0a02580fa98\_file.pdf}$ 

https://milllihire1971.wixsite.com/alsubdendsub/post/unduh-kartu-ricar-template-ganggu